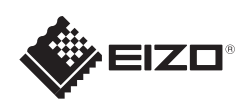

# FlexScan EV2411W/S2402W

Monitor en color de pantalla de cristal líquido

EIZO LCD Utility Disk

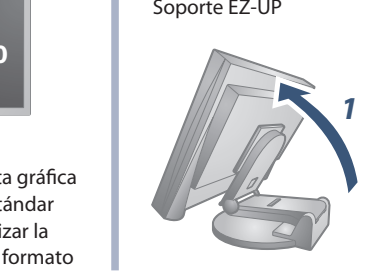

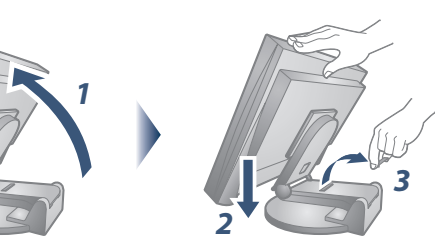

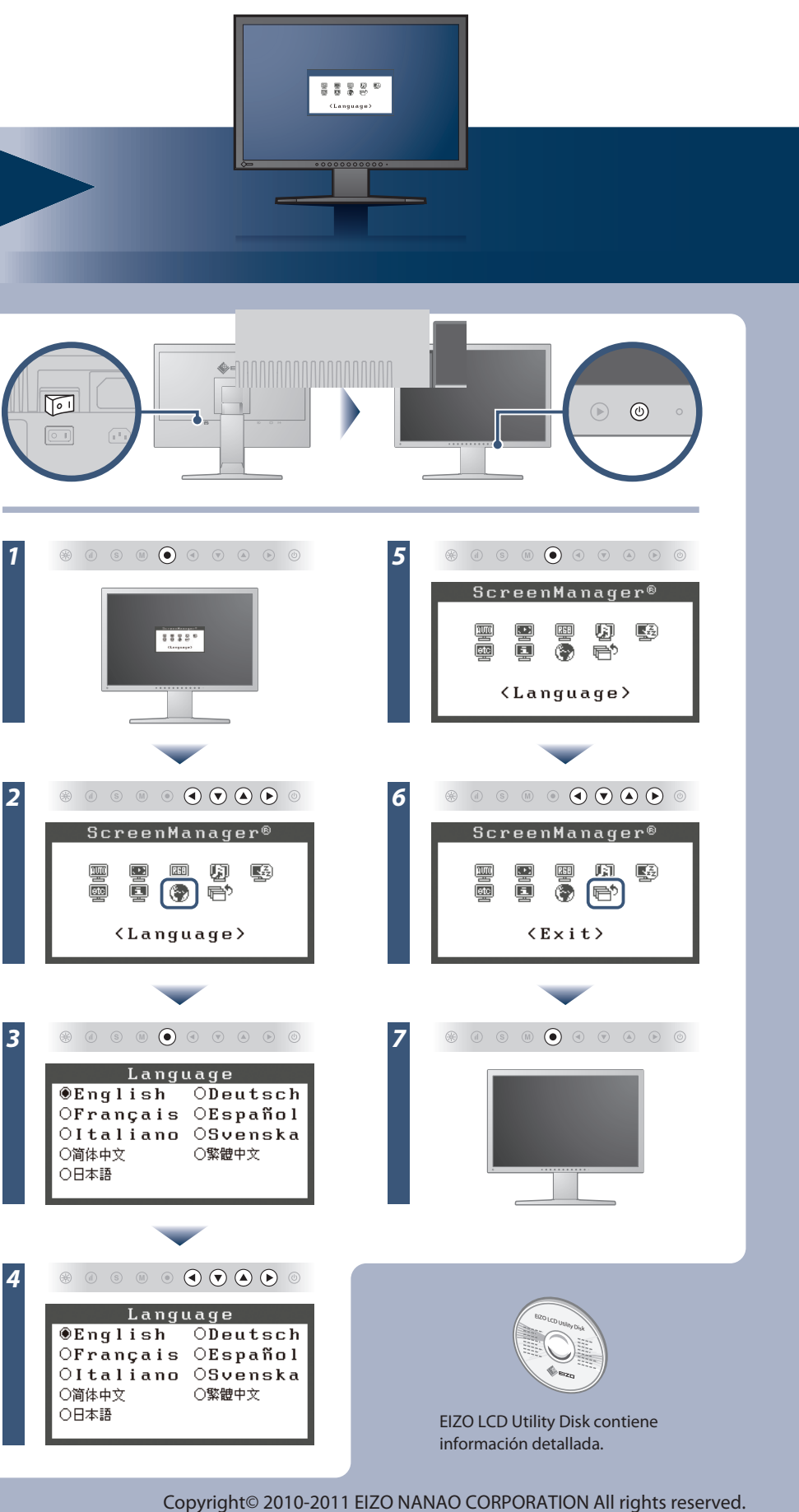

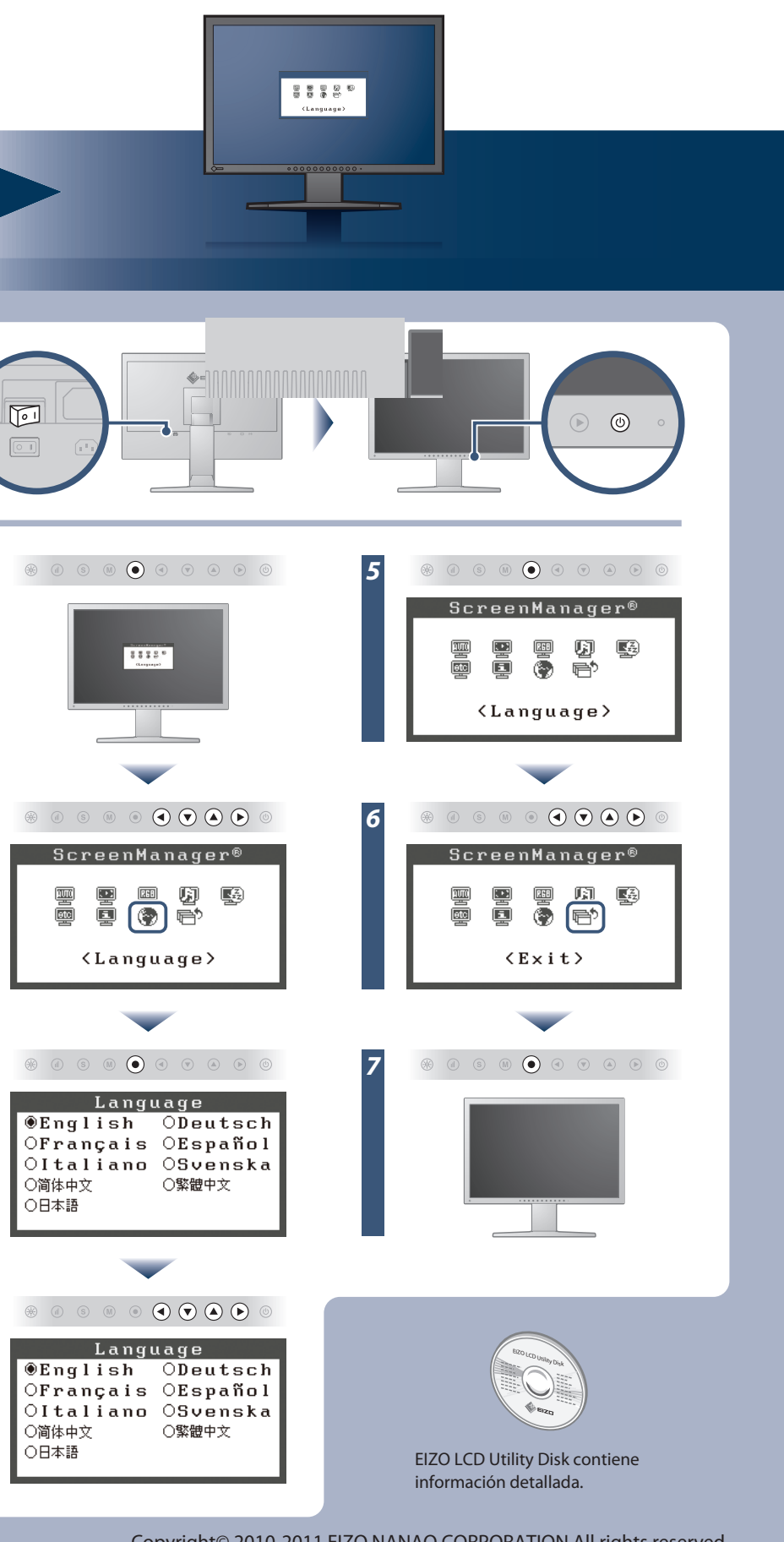

### **Importante**

Lea detenidamente el apartado PRECAUCIONES; el Manual de instalación y el Manual del usuario que encontrará en el CD-ROM para familiarizarse con las normas de seguridad y los procedimientos de uso. Conserve este manual para consultas posteriores.

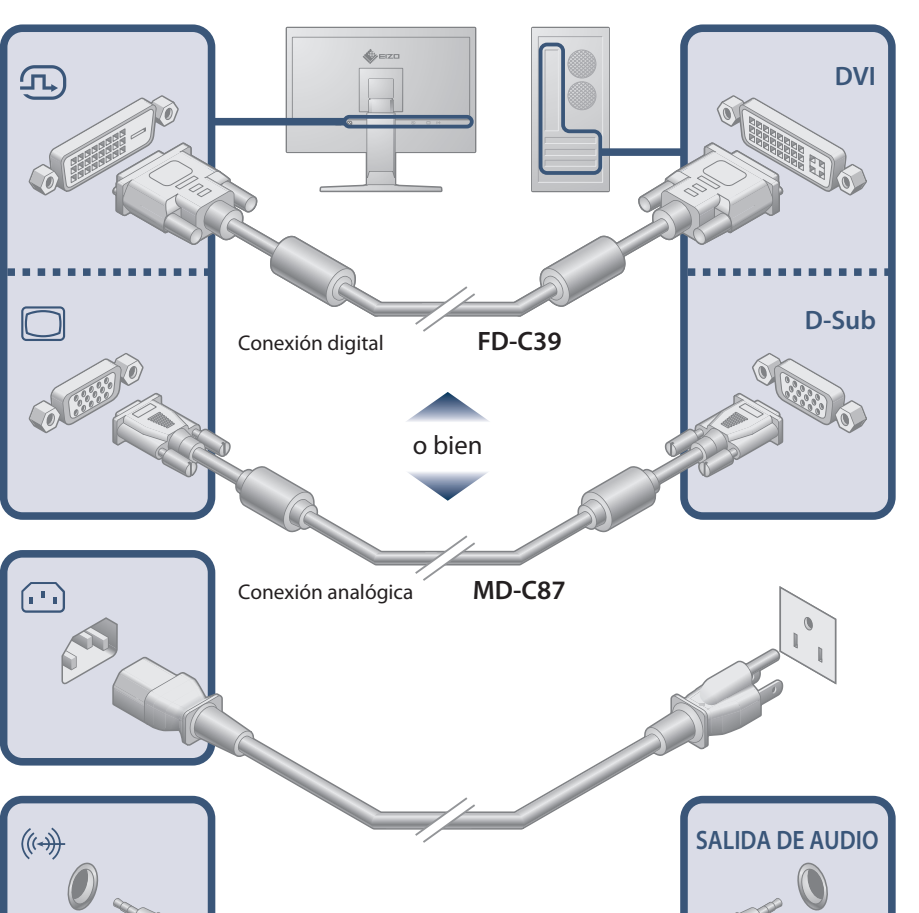

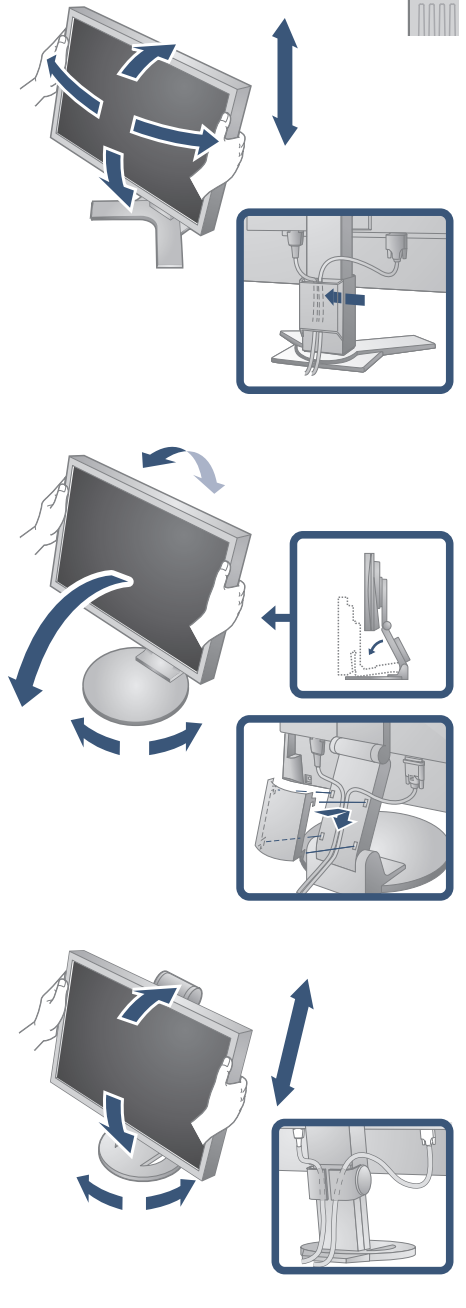

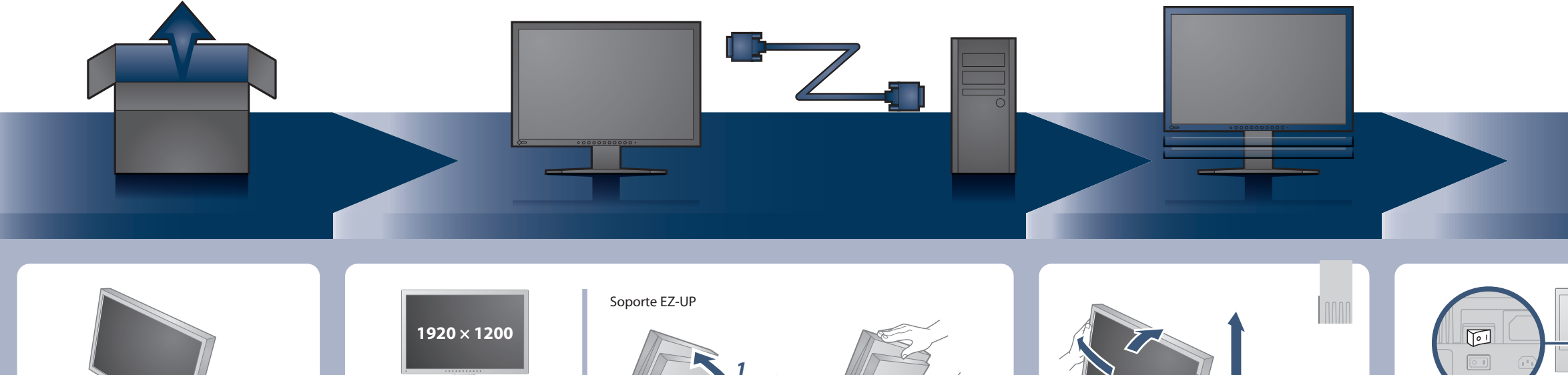

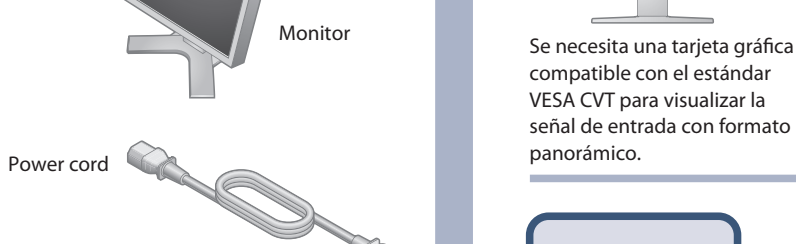

**FD-C39** Cable de señal digital

**MD-C87** Cable de señal analógica

Cable de minitoma

estéreo

**Alitiki** 

## **Manual de instalación**

Información sobre reciclaje

GARANTÍA LIMITADA

EIZO LCD Utility Disk

Monitor

Setup Guide (Manual de instalación)

Tornillos de montaje \*Soporte EZ-UP

 $0^{\circ} 0^{\circ} 0^{\circ} 0^{\circ} 0^{\circ}$ 

Portacables \*Soporte EZ-UP

PRECAUTIONS (PRECAUCIONES)

# **Problemas con la visualización de imágenes**

Si tras seguir las soluciones propuestas no se muestra ninguna imagen en el monitor, póngase en contacto con su distribuidor local.

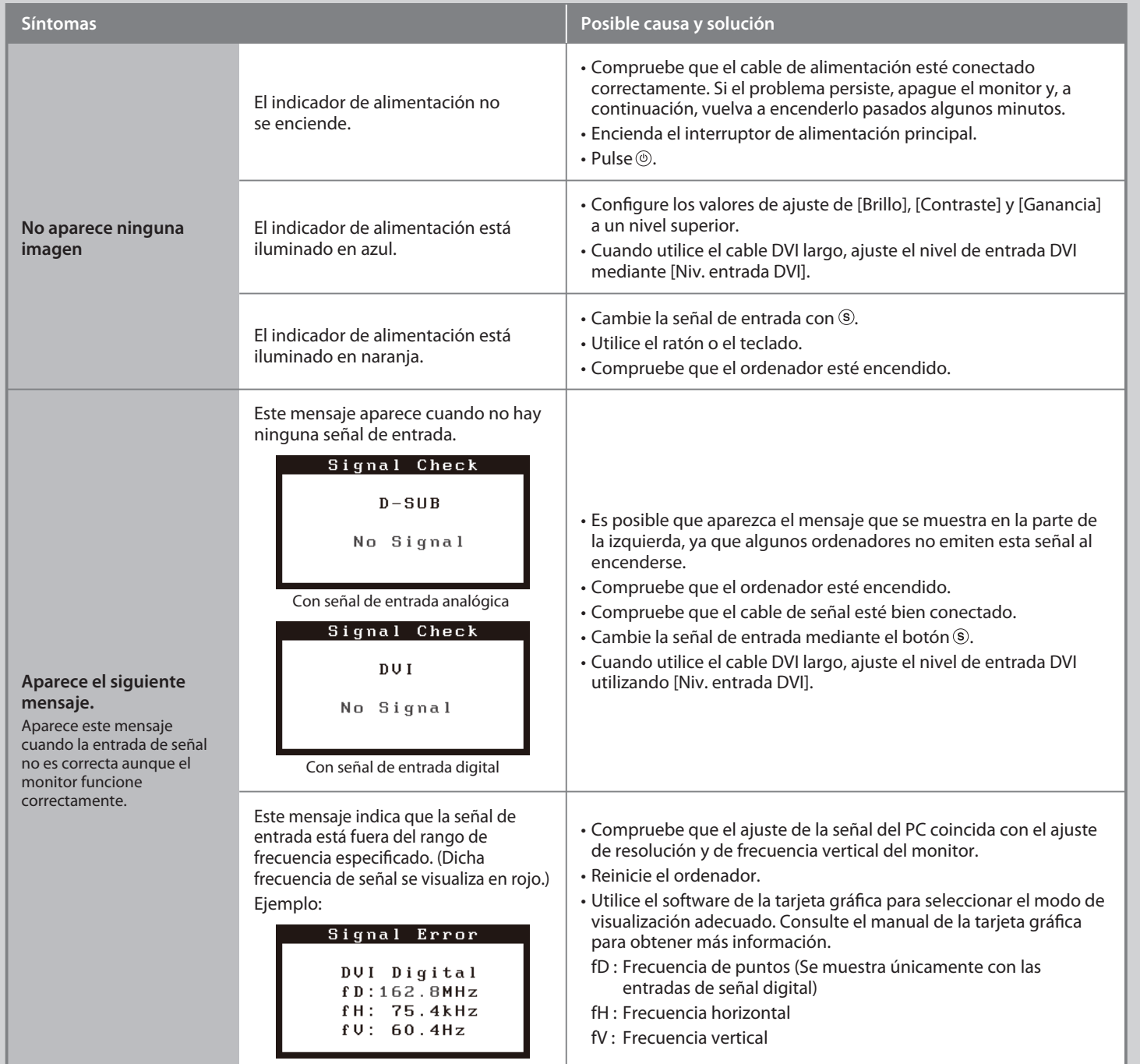

[Begrenzung des maximalen Schalldruckpegels am Ohr] Bildschirmgeräte: Größte Ausgangsspannung 150 mV

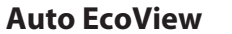

#### El sensor de la parte frontal del monitor detecta el brillo ambiental para ajustar el brillo de forma automática y sencilla mediante la función Auto EcoView.

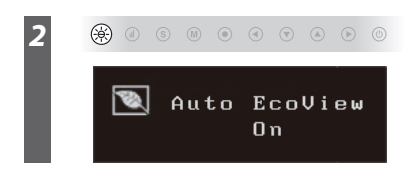

**Hinweis zur Ergonomie :**<br>Dieser Monitor erfüllt die Anforderungen an die Ergonomie nach EK1-ITB2000 mit dem Videosignal,<br>Dieser Monitor erfüllt die Anforderungen an die Ergonomie nach ferderunz, non interlaced.<br>Veiterhin

"Maschinenlärminformations-Verordnung 3. GPSGV:<br>Der höchste Schalldruckpegel beträgt 70 dB(A) oder weniger gemäss EN ISO 7779"

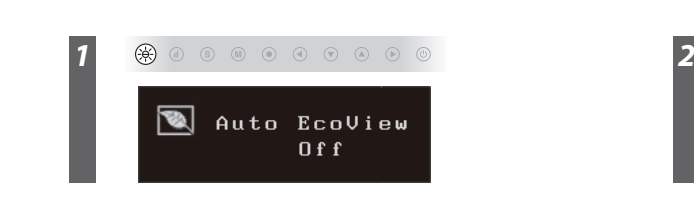

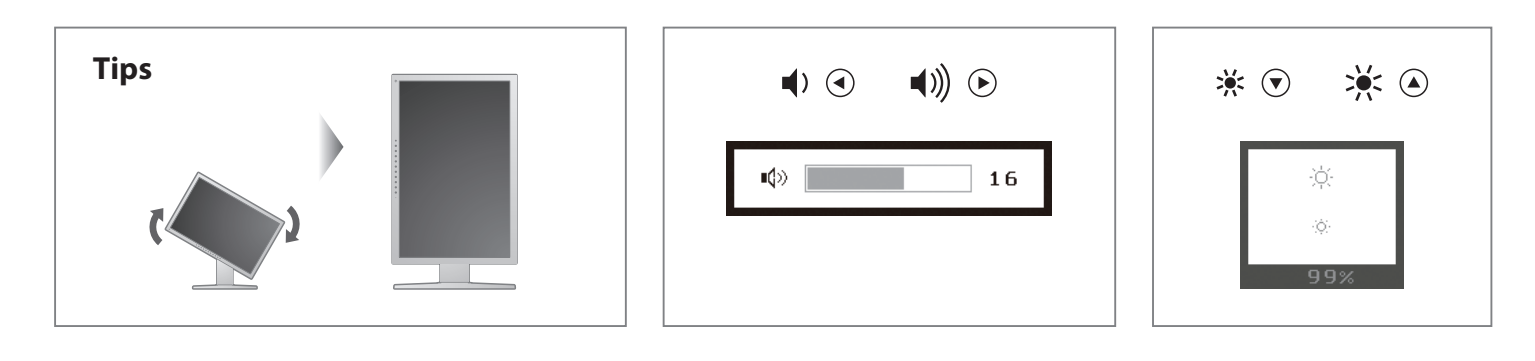

**Hinweise zur Auswahl des richtigen Schwenkarms für Ihren Monitor**<br>Dieser Monitor ist für Bildschirmarbeitsplätze vorgesehen. Wenn nicht der zum Standardzubehör<br>gehörigeSchwenkarm verwendet wird, muss statt dessen ein geei

- 
- Der Standfuß muß den nachfolgenden Anforderungen entsprechen:<br>
a) Der Standfuß muß eine ausreichende mechanische Stabilität zur Aufnahme des Gewichtes vom<br>
Bildschirmgerät und des spezifizierten Zubehörs besitzen. Das Gewi
- 
- 
- 
- 
- 
- min. nach hinten ≥ 5°).<br>
e) Der Standfuß muß die Möglichkeit zur Drehung des Bildschirmgerätes besitzen (max. ±180°). Der maximale Kraftaufwand dafür muß weniger als 100 N betragen.<br>
f) Der Standfuß muß vien stellung verha